# T: **Programowanie i techniki algorytmiczne – wprowadzenie do programowania**

Aby przedstawić algorytm w postaci programu komputerowego, trzeba go zapisać jako ciąg instrukcji języka programowania.

Każda instrukcja programu, podobnie jak figura (blok), odpowiada odpowiedniej operacji. Dlatego kolejność występowania instrukcji w programie decyduje o kolejności wykonywanej operacji

Ze względu na poziom wykonywania programu języki, programowanie możemy podzielić na:

- **język wysokiego poziomu,** np. Java, C, C++, Pylhon, Visual Basic, Pascal, JavaScrirx
- **języki niskiego poziomu** (wewnętrzne)

Program napisany w języku wysokiego poziomu nie jest zrozumiały dla komputera. Komputer potrafi wykonywać tylko instrukcje (polecenia) zapisane w języku wewnętrznym, zrozumiałym dla procesora.

*To tak jakby, ktoś mówił do Was w innym języku a Wy rozpoznajecie jedynie język polski. Potrzebujemy zatem nauczyć się nowego języka lub znaleźć sposób na jego przetłumaczenie.* 

Proces tłumaczenia programu napisanego języku programowania wysokiego poziomu język wewnętrzny komputera nazywamy translacją. Może on przebiegać w formie kompilacji lub interpretacji.

*Kompilacja to przetłumaczenie całego programu na język zrozumiały dla procesora, aby można było go wykonywać na komputerze.*

*Interpretacja to tłumaczenie programu w jednym z języków programowania, instrukcja po instrukcji, komputer wykonuje każdą instrukcję pojedynczo.* 

Tłumaczeniem programu zajmuje się program, tzw. translator. Tłumaczenie programu połączone jest ze sprawdzaniem poprawności składniowej zapisanych instrukcji. Jeśli instrukcja jest napisana niepoprawnie, to nie zostanie przetłumaczona i pojawi się komunikat o błędzie. Trzeba wówczas ją odszukać, poprawić i powtórnie przeprowadzić translacje.

## **Środowiska programowania**

Aby stworzyć program, musimy skorzystać z wyspecjalizowanych pakietów programistycznych, zawierających zwykle edytor kodu źródłowego, a także kompilator i inne narzędzia wspomagające programowanie.

*Przykładami takich środowisk mogą być: Microsoft Visual Stydio, Delphi, JBuilder.*

*Niezależnie od zastosowanego środowiska:*

- *kolejność występowania instrukcji w programie powinna odpowiadać kolejności operacji realizujących dary algorytm*
- *postać instrukcji musi Być zgodna z zasadami składni danego języka – nie może zabraknąć nawet jednej spacji, jednego dwukropka, przecinka, czy innego znaku w miejscach, w których są wymagane*

#### **Zmienne w programie**

Zmiennym wykorzystywanym w programie przyporządkowane są określone komórki pamięci W wielu językach programowania (np. Pascal i C++) zmienne przed użyciem należy zadeklarować. Deklaracja zmiennej pozwala kompilatorowi dokonać przydziału pamięci operacyjnej dla tej zmiennej.

W deklaracji zmiennej podaje się jej nazwę oraz typ (określający rodzaj danych przechowywanych w zmiennych – mogą to być np. liczby, znaki, wartości logiczne). Deklaruje się zmienne, w których będą przechowywane dane wejściowe dla programu, wyniki działania programu, a także dane pomocnicze niezbędne do wykonania obliczeń.

#### **Sytuacje warunkowe**

Z sytuacjami warunkowymi spotykamy się w każdej dziedzinie wiedzy i życia codziennego.

*Na pytanie* "*Czy pada deszcz1?" odpowiedź może brzmieć "tak" lub "nie". W zależności od tego, czy warunek jest spełniony czy nie, wybieramy odpowiedni sposób postępowania*

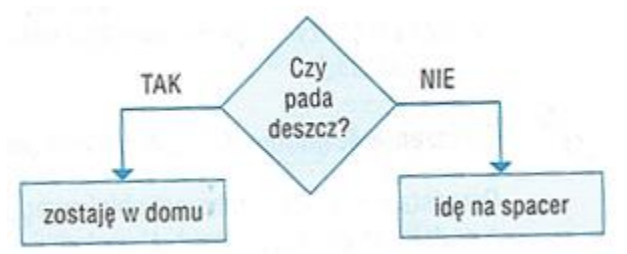

Sytuacja warunkowa występuje wtedy, gdy wynik lub dalsze działanie zależy od spełnienia (lub niespełnienia) pewnego warunku. Algorytm zawierający sytuacje warunkowe nazywamy algorytmem z warunkami.

**Interacja**, czyli powtarzanie poleceń polega na wielokrotnym powtarzaniu tej samej operacji (ciągu operacji).

Iteracje. implementujemy (piszemy kod źródłowy), stosując tzw. pętlę. *Biegając wokół stadionu pokonujemy za każdym razem dystans 400 m (zawsze taki sam),* 

*kolejne przekroczenie linii mety, powoduje powrót do już wcześniej wykonywanych działań (kroków), które przy dalszym bieganiu wokół stadionu mogą zostać wykonane wiele razy.* 

*W realizacji algorytmów iteracyjnych ważne jest prawidłowe określenie sposobu zakończenia działań. Niepoprawne określenie tych warunków może spowodować, że obliczenia nigdy się nie zakończą, czyli nastąpi zapętlenie algorytmu.*

*Realizując dowolne zadanie musimy wiedzieć jak go zakończymy, Jeśli tego nie określimy nasze działania będą chaotyczne i "zapętlone".* 

*- Spotkajmy się? - Gdzie? - Gdzie chcesz? - O której? - O której chcesz?*

*- Dobra, tylko nie spóźnij się!*

### **Ważniejsze zagadnienia do zapamiętania:**

 $\boxtimes$  Programowanie polega na przedstawieniu algorytmu w postaci instrukcji języka programowania, w kolejności wyznaczonej przez ten algorytm.

 $\boxtimes$  Komputer wykonuje tylko instrukcje (rozkazy) zapisane w języku wewnętrznym.

 $\boxtimes$  Aby program był zrozumiały dla komputera, musi zostać przetłumaczony z języka wysokiego poziomu na język wewnętrzny komputera. Proces tłumaczenia nazywamy translacją. Może ona przebiegać w formie kompilacji lub interpretacji.

- Do tworzenia programów możemy stosować dydaktyczne środowiska programowania lub wyspecjalizowane pakiety programistyczne.
- Zmiennym wykorzystywanym w programie przyporządkowane są określone komórki pamięci operacyjnej o unikatowym adresie. Poza miejscem w pamięci ze zmienną związana jest zawsze jakaś wartość.

 $\boxtimes$  Problem możemy podzielić na problemy cząstkowe, a następnie każdy z nich przedstawić w postaci oddzielnego podprogramu.

 $\boxtimes$  W algorytmie z warunkami występują sytuacje warunkowe – wynik lub dalsze działanie algorytmu zależą od spełnienia określanego warunku.

*Na teraz to wszystko o programowaniu, na kilka zajęć przed zakończeniem edukacji w klasie siódmej, nie chcę byście wygrywali kolejne programy zajmujące trochę pamięci. Do programowania wrócicie jeszcze w klasie ósmej.*

Od następnej lekcji przechodzimy do jednego z programów z pakietu Microsoft Office – do Excel'a.

*Jeżeli ktoś nie posiada tego pakietu biurowego to proszę o skorzystanie z jego darmowych odmian, a ich opis i bezpieczną drogę ściągnięcia znajdzie pod tym adresem:* 

[https://www.komputerswiat.pl/poradniki/programy/najlepsze-darmowe-pakiety-biurowe](https://www.komputerswiat.pl/poradniki/programy/najlepsze-darmowe-pakiety-biurowe-alternatywy-dla-microsoft-office/b49k6fn)[alternatywy-dla-microsoft-office/b49k6fn](https://www.komputerswiat.pl/poradniki/programy/najlepsze-darmowe-pakiety-biurowe-alternatywy-dla-microsoft-office/b49k6fn)